## **Fertigungsgruppen**

Hier werden die Fertigungsgruppen für die Stammdaten zentral verwaltet. Geben Sie dazu die Bezeichnung ein sowie die prozentualen Anteile der Wirkungsgrade.

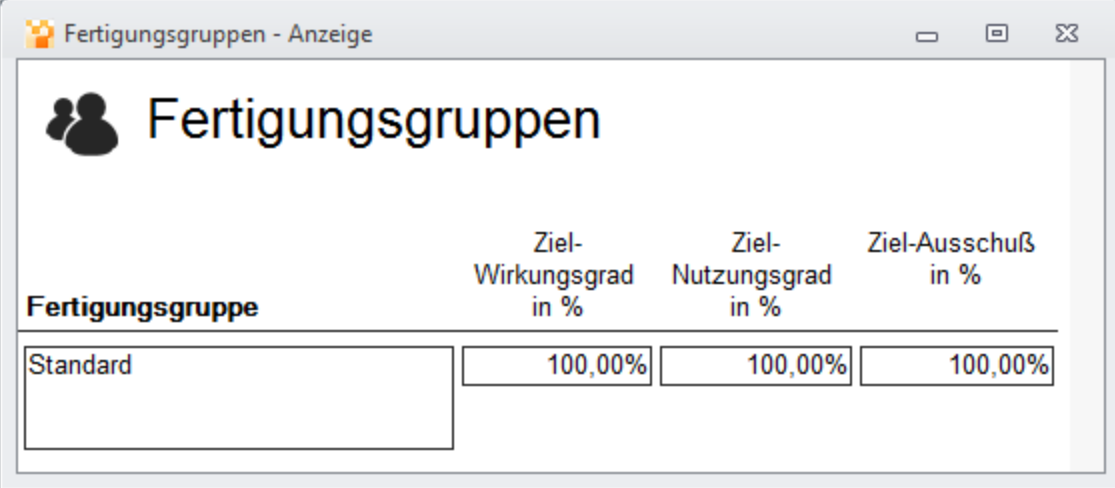